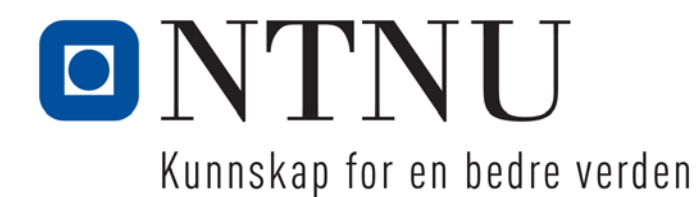

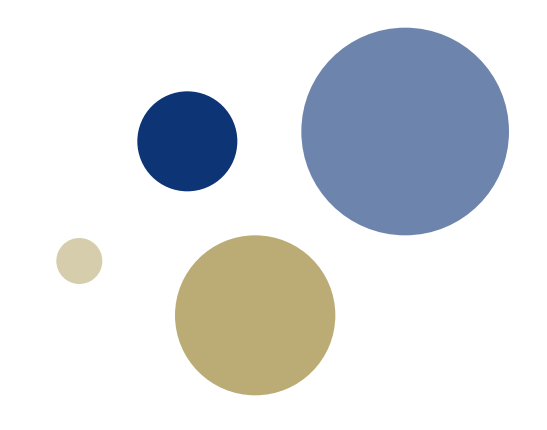

# **Python: Mengder og Dictionaries**

**3. utgave: Kapittel 9**

TDT4110 IT Grunnkurs Professor Guttorm Sindre

# **Læringsmål og pensum**

- Mål
	- Forstå prinsippene for, og kunne bruke i praksis
		- Mengder (sets)
		- "Ordbøker" / oppslagslister (dictionary)
	- Vite forskjell på disse og lister, tupler, strenger
	- Vite forskjell på tekstfiler og binærfiler
	- Forstå, og kunne bruke, serialisering av objekter
- Pensum
	- Starting out with Python, Chapter 9:
		- Dictionaries and Sets

### **Foregående to uker vs. denne**

- Sammensatte variable: lagre data i primærminnet
	- Lister; tupler; strenger
		- [1, 3, 3, 5] ['a','e','i','o','u','y'] ; (1, 3, 3, 5) ('a','e','i','o','u','y') ; '1335', 'aeiouy'
		- Rekkefølge på elementene. Lister er muterbare, tupler og strenger ikke
	- Mengder, dictionaries
		- $\{1, 3, 5\}$   $\{a', 'e', 'i', 'o', 'u', 'y'\}$
		- {'a': '.-', 'b': '-…', 'c': '-.-.'} {'010101 23456': ['Per', 'Olsen', 'Trondheim'] }
		- Muterbare, ingen fast rekkefølge, ingen duplikater
		- FORDEL: Raskere oppslag, raskere å legge til eller fjerne element
		- ULEMPE: Større plassforbruk enn lister, tupler, strenger

#### • Filer: lagre data permanent i sekundærminne

- Tekstfiler: leses og skrives til/fra strengvariable
	- FORDEL: Bredt anvendelig, lett å lese av mange slags apper
	- ULEMPE: Litt treg lesing, stor plassbruk, tidsbruk til konvertering
- Binærfiler: kan leses/skrives til/fra andre variable (f.eks. dictionary)
	- FORDEL: Mer kompakt lagring, raskere lesing, slipper konvertering
	- ULEMPE: Kan bare leses av visse program

# **Mengder (Sets)** Kapittel 9.2

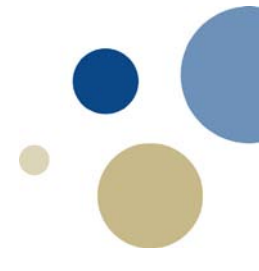

# **Mengder (Eng.: sets)**

- Datastruktur for matematiske mengder
- Unike element, ingen dubletter
- Ikke ordnet, dvs. ingen bestemt rekkefølge
- De fleste funksjoner for lister kan brukes for mengder
- Mengder har flere spesifikke operasjoner, bl.a.:
	- *union*
	- *intersection* = no. snitt
	- Ulike typer mengdedifferanser

# **Opprette og endre på mengder**

- En mengde opprettes ved å bruke funksjonen set( )  $A = set([5,3,3,12])$ 
	- B = set([True, 'ost', 23.2, 92, False])
	- $C = set("aaabcd")$  # gir { 'a', 'b', 'c', 'd' }
- Eller ved direkte angivelse av innhold:

 $D = \{9, 4, 1, 3\}$ 

# NB:  $D = \{\}$  gir en tom dictionary. Tom mengde:  $D = set()$ 

• Legge til og fjerne elementer fra en mengde: A.add(9) # Legg til ett element A.update([3,4,2]) # Legg til flere elementer B.remove(92) # fjerner tallet 92

# **Iterasjon og medlemsskap**

- For-løkke kan iterere over en mengde
	- Som for lister, tupler, filer, strenger
	- for x in mengde:

print(x) # Skriver ut elementer under hverandre

- Undersøke om verdi tilhører mengde: in, not in
	- Tilsvarer ∈ og ∉ i matematisk notasjon

if x in A:

print("Verdien" , x , "er i mengden A")

# **Mengdeoperasjoner på A og B**

- Union av to mengder:  $C = A$ .union(B)  $\# C = A \cup B$
- Snitt av to mengder:  $C = A$ .intersection(B)  $\# C = A \cap B$
- Mengdedifferanse:  $C = A$ .difference(B)  $\# C = A \setminus B$
- Symmetrisk mengdedifferanse: C = A.symmetric\_difference(B)  $\# C = (A \cup B) \setminus (A \cap B)$ • Sjekke delmengde eller supermengde:

A.issubset(B) # True hvis A ⊂ B, ellers False A.issuperset(B)  $\qquad \qquad #$  True hvis A  $\supset B$ , ellers False

#### **Oppgave**

LETTERE: Start med koden mengde\_uferdig.py Fullfør koden ved å skrive ferdig de to funksjonene lag\_mengde() og finn\_mistenkte(). Personer skal komme fram som mulige mistenkte hvis de hadde våpen og motiv, men ikke alibi

Løsning: mengde-ferdig.py

#### VANSKELIGERE:

Ser for oss her et trimløp hvor målet er å besøke flest mulig fjelltopper på en dag. Får inn ei liste av lister, hvor hver indre liste er de som har vært på en bestemt topp. Start med koden fjell\_uferdig.py Fullfør koden ved å skrive ferdig de to funksjonene, bruk mengder for å finne hvem som har deltatt (minst en topp) og hvem som har vært på alle toppene.

#### Løsning: fjell-ferdig.py

#### Kapittel 9.1

# **"Ordbøker" (Dictionary)**

# **Oppslagsliste (Dictionary)**

- Lagrer en samling av data.
- Minner litt om mengder, litt om lister …
	- Defineres ved { } (ALT+SHIFT 8/9 på Mac)
	- Indeks kan være hva som helst (ikke bare tall)
		- F.eks strenger, heltall, flyttall, boolske verdier
		- Indeks kalles nøkkel (key)
	- Brukes når vi vil gjøre oppslag på en verdi
		- for å finne andre assosierte verdier

 $A = \{\}$  A['Kari'] = 92925492 # Oppretter et element tlf={'Jo' : 73540000 , 'Per' : 92542312 , 'Else' : 54239212} print(tlf['Per'])  $\qquad \qquad \qquad$  # Skriver ut verdien 92542312

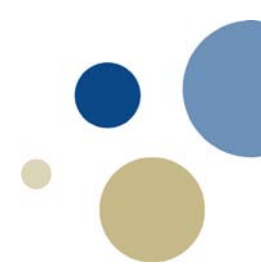

# **Bruk av in og not in**

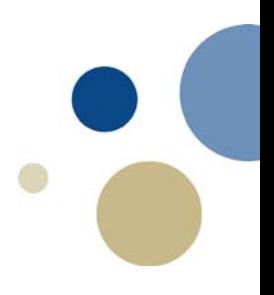

- Sjekke om elementer finnes
	- som lister, mengder etc.

tlf={'Jo' : 73540000, 'Per' : 92542312, 'Else' : 54239212} navn = input('Hvem vil du vite nummeret til? ') if navn in tlf: print(tlf[navn]) else:

print('Har ingen opplysninger om ' + navn)

#### **Operasjoner for** *dictionaries*

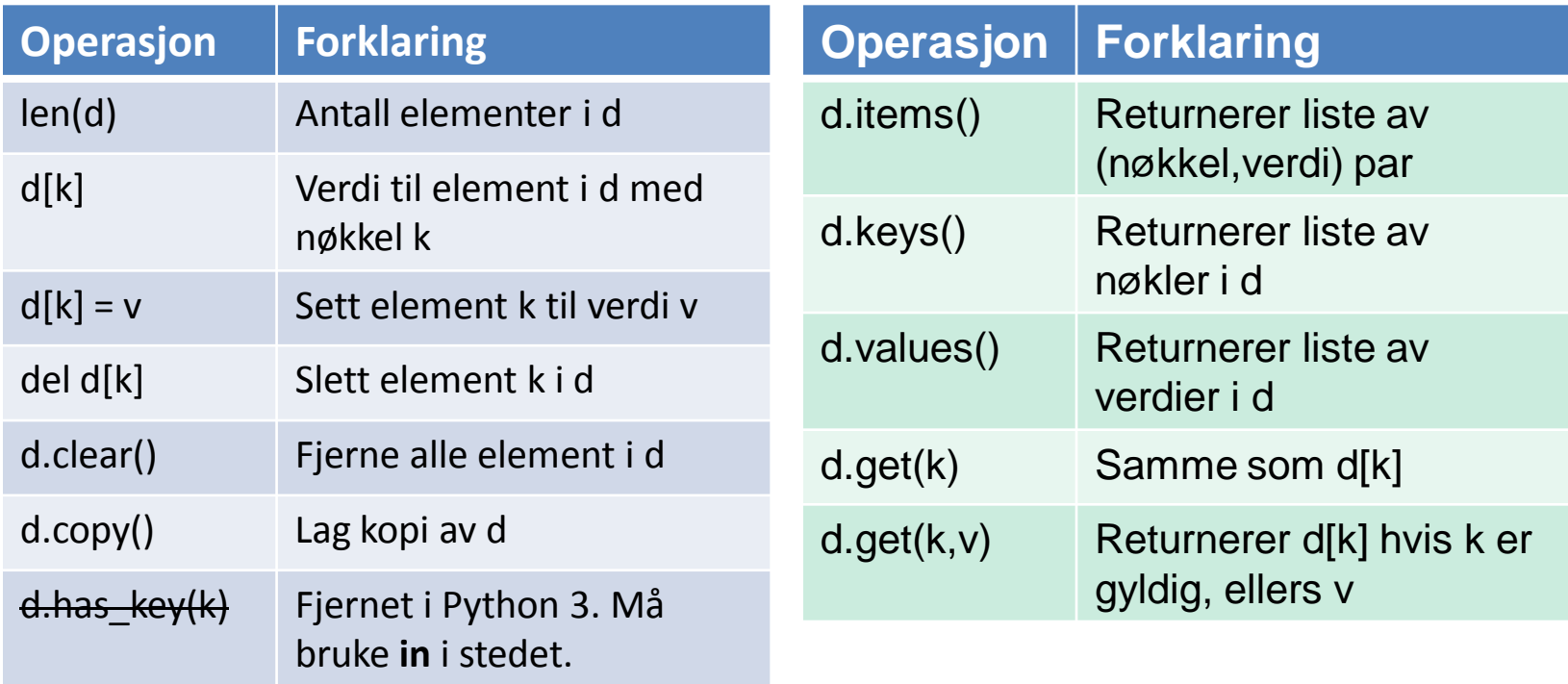

# **Ulike datatyper i dictionaries**

- Verdier i dictionary kan også være lister
- Eks. lagre tlf, adresse og betalingsinfo i en dictionary:  $db = \{\}$ db['Jo']=[90503020, 'Logata 4, 7000 Trondheim' , True] db['Ann']=[50201020, 'Strandg. 2, 5000 Bergen' , False] print(db['Jo']) # skriver ut lista med data for Jo
- Fordel med dictionary vs. f.eks liste av lister: –Kan slå opp direkte på meningsfylt indeks
	- Mens indeks i liste ofte er intetsigende (kun rekkefølge)
	- –Dictionary: mindre strev med å lete etter riktig element
		- så lenge *nøkkelen* er det vi leter etter

# **for-løkke og** *dictionary*

- 
- Bruker man for-løkke på en *dictionary*, løper man igjennom nøklene til *dictionary*: d = {'navn' : 'Per' , 'alder' : 28, 'IQ' : 129}

 for x in d: # går igjennom nøkler i d print(x) # skriver ut nøklene navn, alder, IQ

• For å sikre gjennomgang av nøkler alfabetisk: for x in sorted(d.keys()): # sorterer nøkler print(x)

### **Hva bruke som nøkkel?**

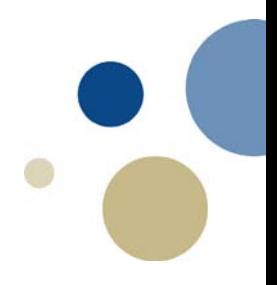

- Kommer an på anvendelsen, hva vi vil slå opp på
	- Eks.: Persondata
		- Personnummer.
			- Fordel: unikt. Ulempe: husker det ikke, bør ikke spres for mye
		- Telefonnummer… navn…
	- Eks.: liste med ord
		- Oversettelse norsk-engelsk: { 'god': 'good', 'stor': 'big' }
		- Gradbøying: { 'god': ['bedre', 'best'], 'stor': ['større', 'størst'] }
		- Rimkatalog: {'erte': ['berte', 'erte', 'fjerte', 'hjerte', 'smerte', 'terte'] }
		- Anagrammer: finne ord med samme bokstaver uavh. av rekkefølge
			- { ??? : ['ad', 'da'], ???: ['ert', 'ter', 'tre'] , ??? : ['etter', 'rette', 'treet'] …}
			- Hva bruke som nøkkel her?

### **Ide til nøkkel for anagrammer:**

- Regne om hvert ord til et tall
	- Identiske bokstaver  $\rightarrow$  samme tall
	- Forskjell i antall eller type bokstav  $\rightarrow$  annet tall
	- HVORDAN??
- Kan omregne hvert ord til et produkt av primtall
	- 2, 3, 5, 7, 11, 13, 17,…., 109 (primtall nr 29)
	- Hver bokstav assosieres med ett av disse tallene
	- Det blir store tall for lange ord
		- men enklere enn å søke gjennom hele lista hver gang
	- For å redusere størrelsen på tallene noe
		- bruk de laveste tallene for de vanligste bokstavene
		- E=2, T=3, R=5,  $\dots$
		- Både ET og TE vil få nøkkel 6 (2\*3)
		- Både ERT, TER og TRE vil få nøkkel 30 (2\*3\*5)

# **Oppgave**

Laging av dictionary

LETTERE: Start med koden liste\_og\_dict\_V0.py Skriv funksjonen lag\_dict() på samme måte som lag\_2D\_liste() bare at den legger ordene i en dictionary, f.eks {'god': ['bedre', 'best'] , 'stor': ['større', 'størst']} heller enn 2d liste [ ['god', 'bedre', 'best'] , ['stor', 'større', 'størst'] ]

VANSKELIGERE: Start med koden anagram\_V0.py Skriv funksjonen string\_2\_key() som gir nøkkeltall for et ord, og list\_2\_dic() som går igjennom hele lista av ord og lager en dictionary hvor alle anagrammer er plassert ved samme nøkkel. NB: Plasser fila nsf2016.txt på samme katalog som koden

Løsning: liste\_og\_dict\_V1.py Løsning: anagram\_V1.py

#### Kapittel 9.3

# **Serialisering av objekter**

# **Serialisering av objekter**

- Konverterer et objekt til en strøm av bytes
	- Gir en persistent variabel
	- Data lagres til fil, kan senere leses tilbake
	- Verdiene overlever programslutt, at maskin slås av, etc.
	- I Python: biblioteket *pickle* har funksjoner for dette
- Fordeler med binærfiler (vs. tekstfil)
	- Får dataene direkte inn i ønsket datastruktur
	- Slipper konvertering til / fra strenger
	- Vanligvis mindre plasskrevende
- Ulemper vs. tekstfil
	- Fila er ikke lesbar for mennesker
	- Applikasjonsavhengig
		- må ha spesifikk kjennskap til filformatet for å kunne bruke fila

# **Lagre dictionary til disk**

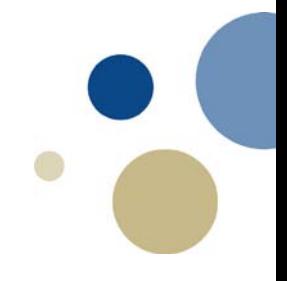

- Bruk biblioteket pickle
	- metoden pickle.dump( )
- Må åpne fila som binærfil og ikke som tekst,
	- det er mer enn tekst som lagres (struktur):

```
 db={ 'Jo' : [10, 'Skogata 3'], 'Per' :[20, 'Heigata 2' ]} 
 import pickle # Importerer modulen
f = open('database.dat', 'wb')
                           # b = binary
 pickle.dump(db,f) # Dumper db til disk
 f.close() # Lukker fila
```
# **Laste inn dictionary fra disk**

- Metoden pickle.load()
- Husk å åpne fila som binærfil og ikke tekst.

```
import pickle
f = open( 'datafil.dat' , 
'rb' ) # r=read, b=binary
data = pickle.load(f) # Laster inn dict fra disk
f.close()
```
### **Anagram-finneren, V2**

- Serialisering kan redusere ventetid for brukeren
- Dele opp i tre filer:
	- En modul for felles kode:
	- Et admin-program
		- Leser ordlista fra Scrabbleforbundet fra tekstfil
		- Bygger opp dictionary og dumper den på binærfil
	- Et program for brukeren:
		- Leser inn dictionary fra binærfil
		- Spør brukeren om tekster og finner anagrammer
- Brukeren trenger kun kjøre brukerprogrammet
	- Admin-programmet kjøres sjeldnere
		- F.eks kun hver gang det kommer ny versjon av ordlista
	- Brukeren slipper mye venting i starten  $\odot$

anagram\_v2\_felles.py

anagram\_v2\_admin.py

anagram\_v2\_user.py

### **Kahoot**

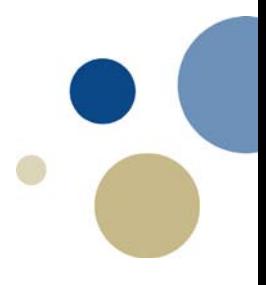

- 10 spørsmål om
	- Mengder, oppslagslister og serialisering
	- Basert på det som forelesningen har dekket

# **Oppsummering**

- Mengder (sets) er nyttige for å gjøre operasjoner som
	- Snitt, union og mengdedifferanse
	- Mengder defineres ved å bruke funksjonen **set(liste)**
- Oppslagsliste (dictionary) ligner på lister, men…
	- Man kan bruke hva som helst som nøkkel (indeks).
	- $-$  Kan opprettes tom:  $A = \{\}$
	- Eller ved nøkkel + data: **A = {'navn': 'Petter Ole'}**
	- Trenger ikke indeks som er i rekkefølge
	- Kan serialiseres / dumpes til binærfil